## **Lathe Profile developing blog**

```
m5_turning_func.h
```

```
check m5 encoder()
{
   count=200;
   do
  \left\{ \right. a=gvarget(9048+enumber); //Encoder; 9048+enumber
    timer=5; do { timer--; } while (timer>0);
     b=gvarget(9048+enumber); //Encoder; 9048+enumber
    if (a==b) \{ count=0; \};
   } while (count>0);
};
m19_encoder_stop()
{
     timer=0;
     timeout=timer+3000;
     do
     {
       timer++;
       a=gvarget(9048+enumber); //Enc Position relative to Z-label
      if (a < 0) \{a+1 = \text{max};\};
       delta=a-stop_position;
       if (delta<eposition)
       {
       m=0-eposition;
       if (detta>m) { timer=timeout+1; };
       };
     } while (timer<timeout);
};
```

```
m5_turning_et10_func.h
```

```
m5 et10()
{
  pwm02=0; speed=0;
   channel=2;
   message=PLCCMD_SET_CNC_EXTVAR;
```

```
 command=0x32;
   parameter=1988+speed+(channel<<12);
   timer=10;do{timer--;}while(timer>0);
};
et10 slow speed()
{
   speed=200;
   channel=2;
   message=PLCCMD_SET_CNC_EXTVAR;
   command=0x32;
   parameter=1988+speed+(channel<<12);
   timer=500;do{timer--;}while(timer>0);
};
```
## [M05.plc](http://docs.pv-automation.com/_export/code/examples/plasma-x1366l?codeblock=2)

```
//Spindle Stop
#define command var00
#define parameter var01
#include pins.h
#include m5 turning et10 func.h
#include m5_turning_func.h
main()
{
   if (gvarget(8265)!=0) //8265
  \{ //modbus_slow_speed();
    et10 slow speed();
     enumber=1; //Encoder ID number
     emax=8192;
     eposition=20;
    stop_position=3000;
     m19_encoder_stop();
   };
  m5 et10();
   //m5_modbus();
   proc=plc_proc_idle;
```

```
check m5 encoder();
```

```
 gvarset(7370,0); timer=30;do{timer--;}while (timer>0); //Spindle
State
   exit(99); //normal exit
};
```
## [M03.plc](http://docs.pv-automation.com/_export/code/examples/plasma-x1366l?codeblock=3)

```
//Turn on Spindle clockwise
#include pins.h
#include vars.h
#include turning_func.h
main()
{
   speed=eparam;
   gvarset(7370,1); timer=30;do{timer--;}while (timer>0); //Spindle
State
   gvarset(7371,eparam); timer=30;do{timer--;}while (timer>0); //Spindle
Speed Mirror register
   //check_shoulder();
   proc=plc_proc_spindle;
   //m3_modbus();
  m3 et10();
  check m3 encoder();
   exit(99);
};
```
From: <http://docs.pv-automation.com/>- **myCNC Online Documentation**

Permanent link: **<http://docs.pv-automation.com/examples/plasma-x1366l>**

Last update: **2020/09/11 13:56**

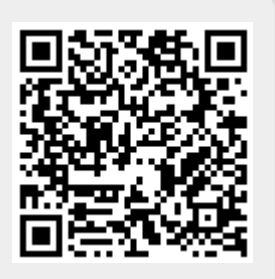